## **Inhalt**

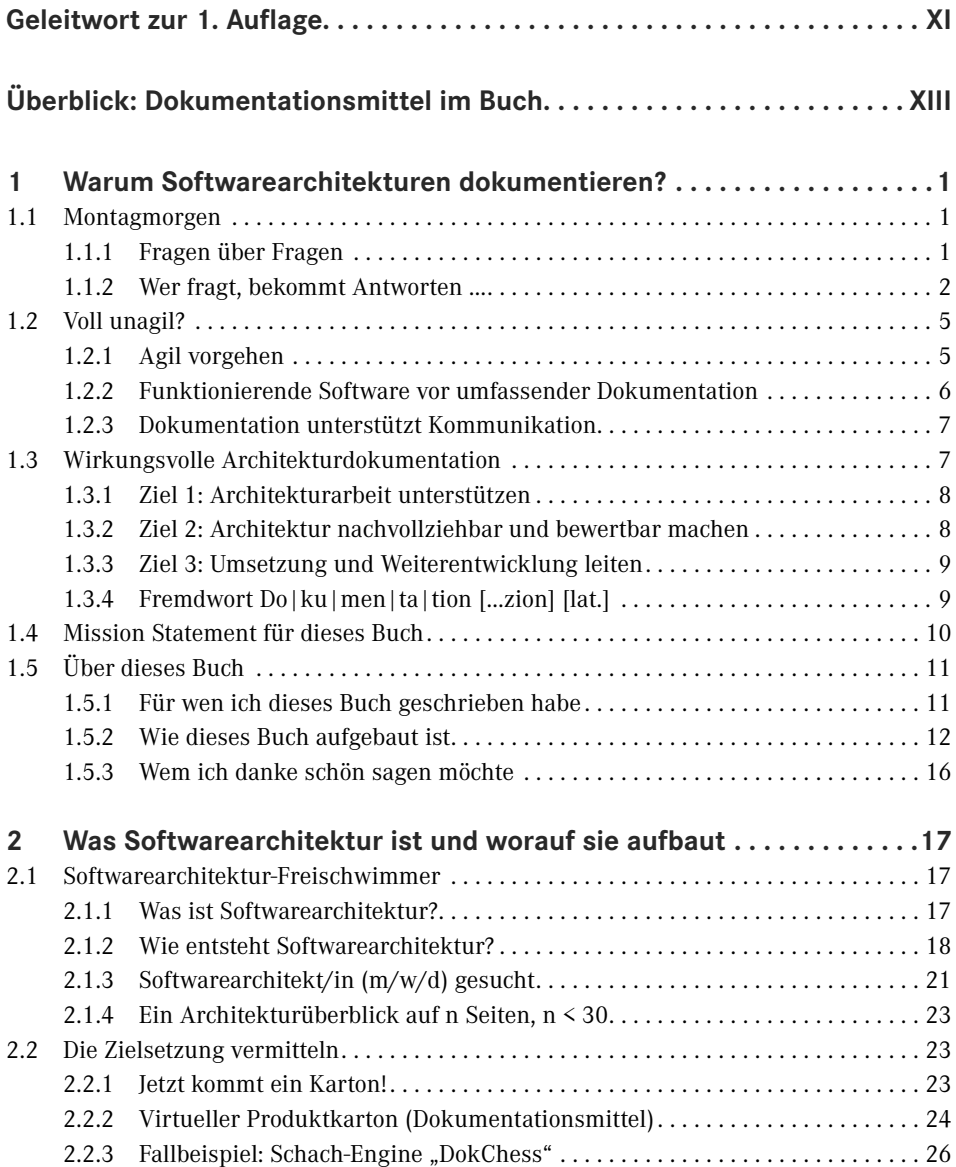

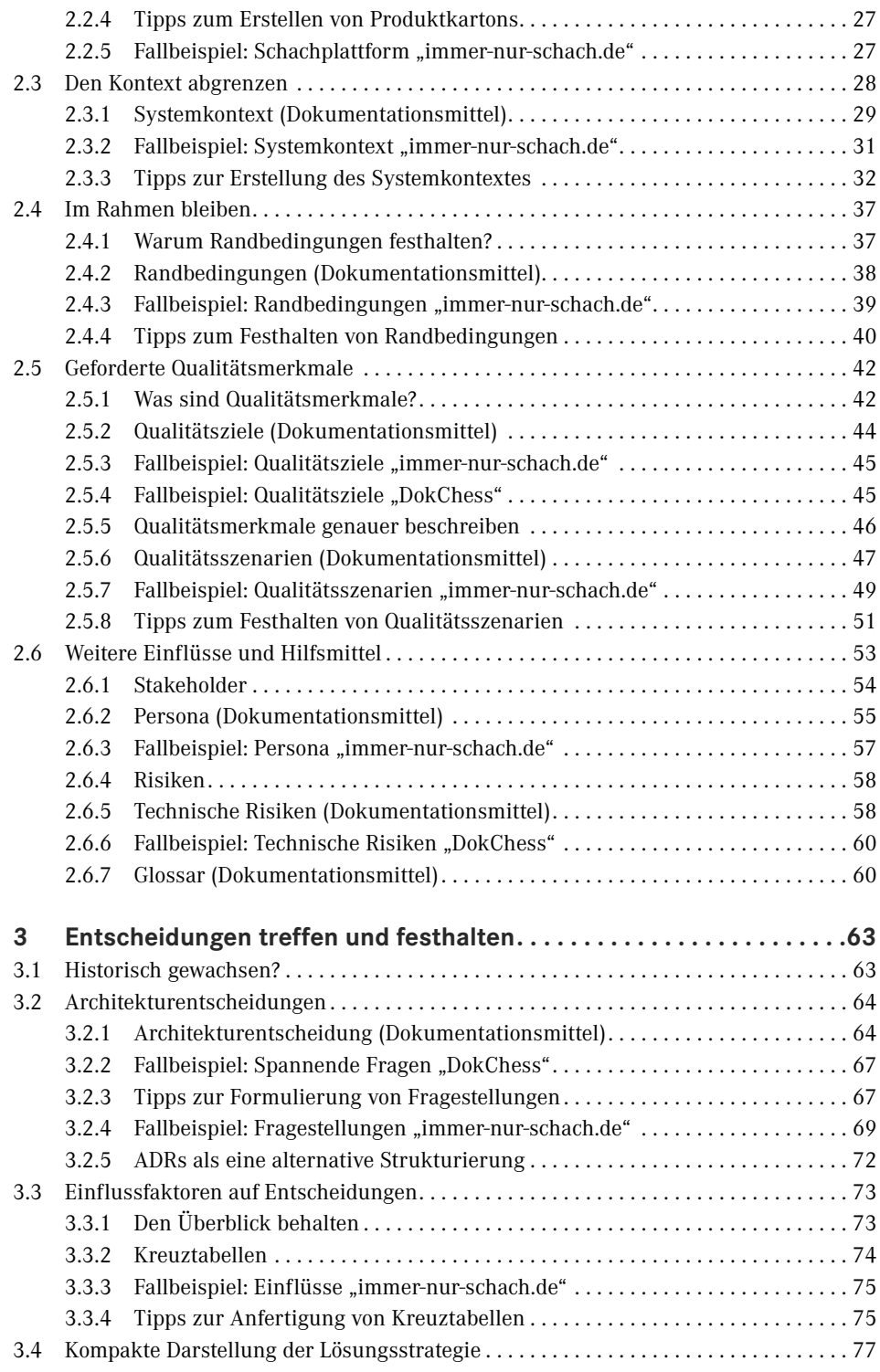

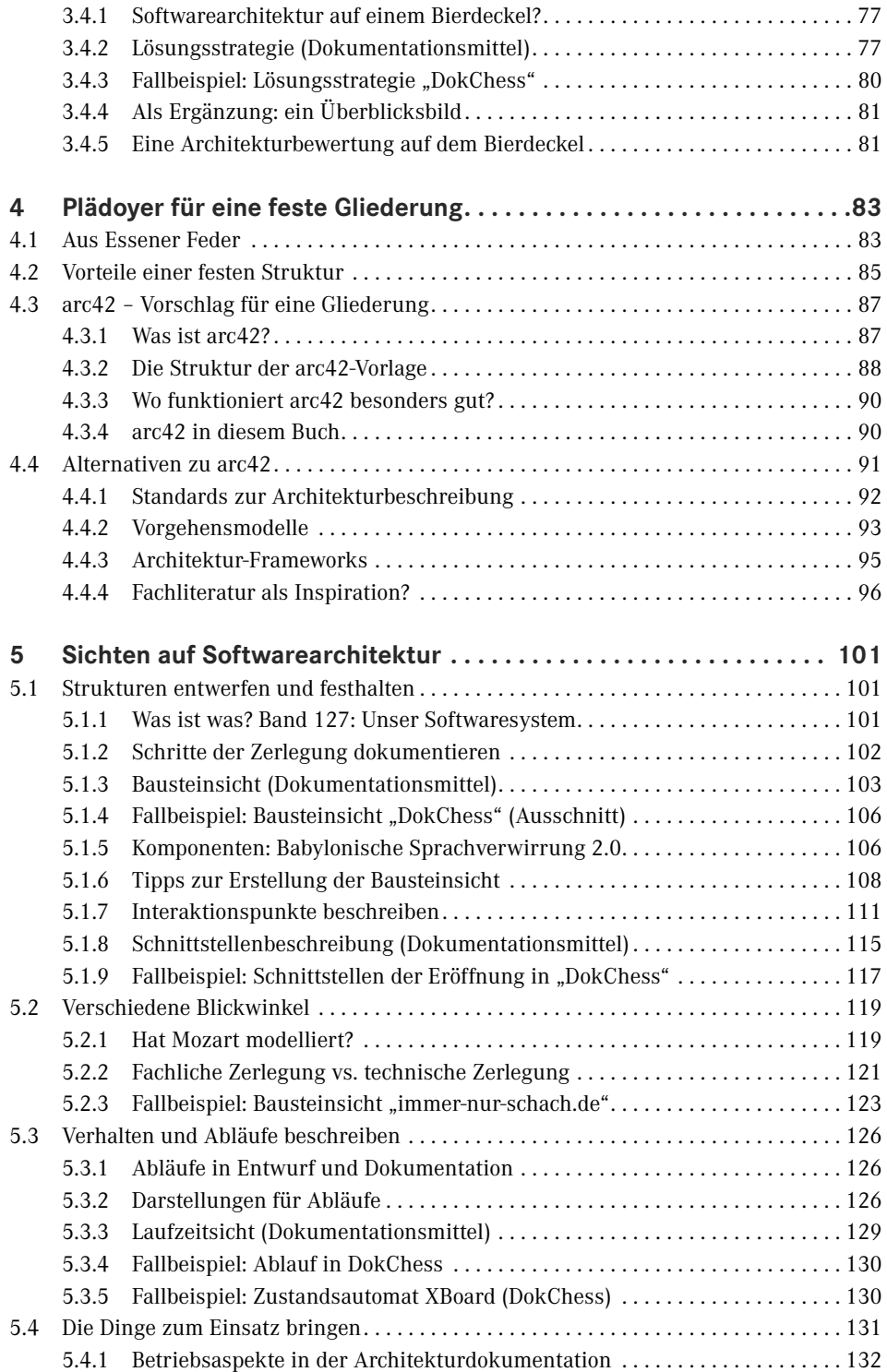

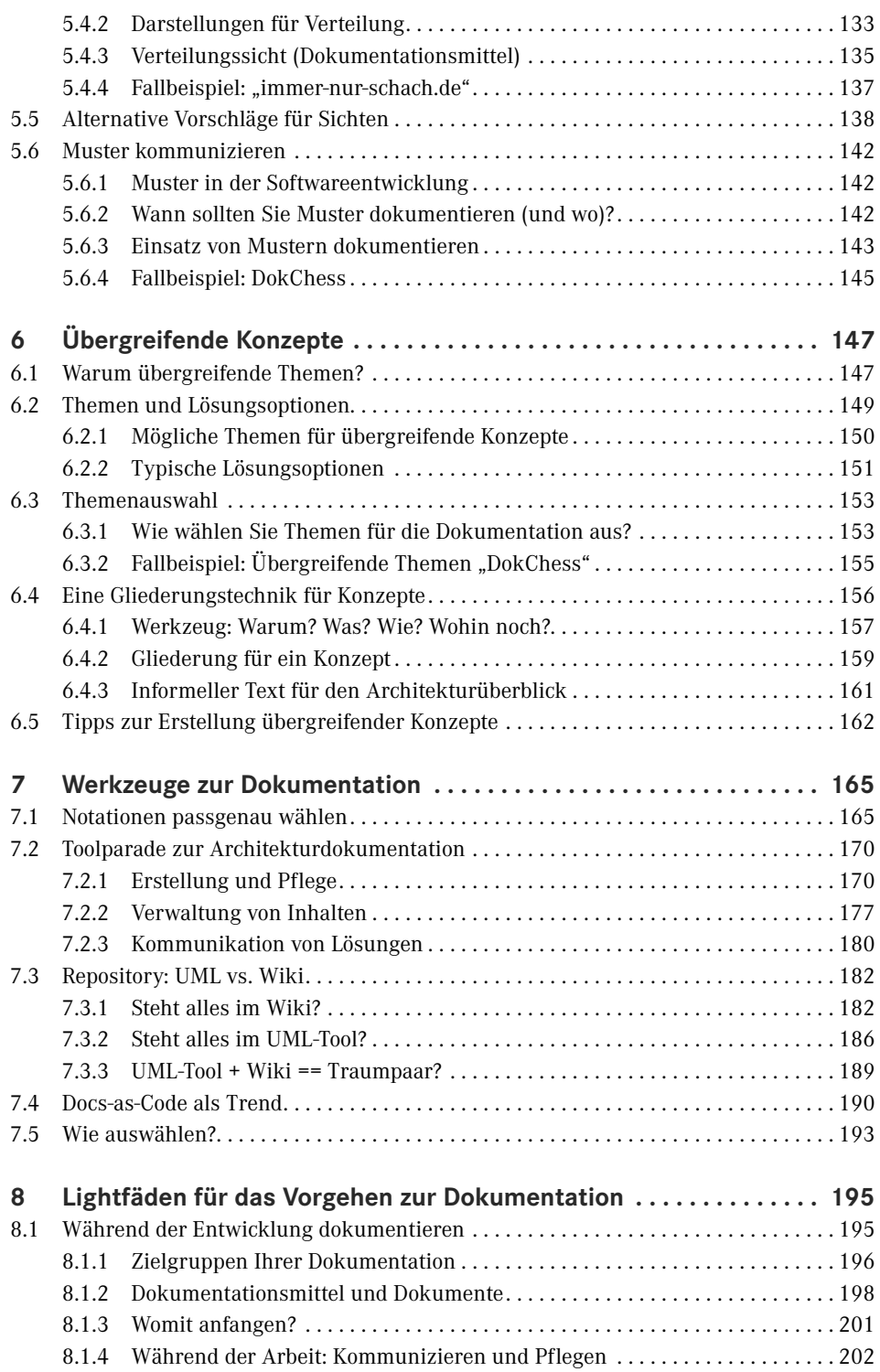

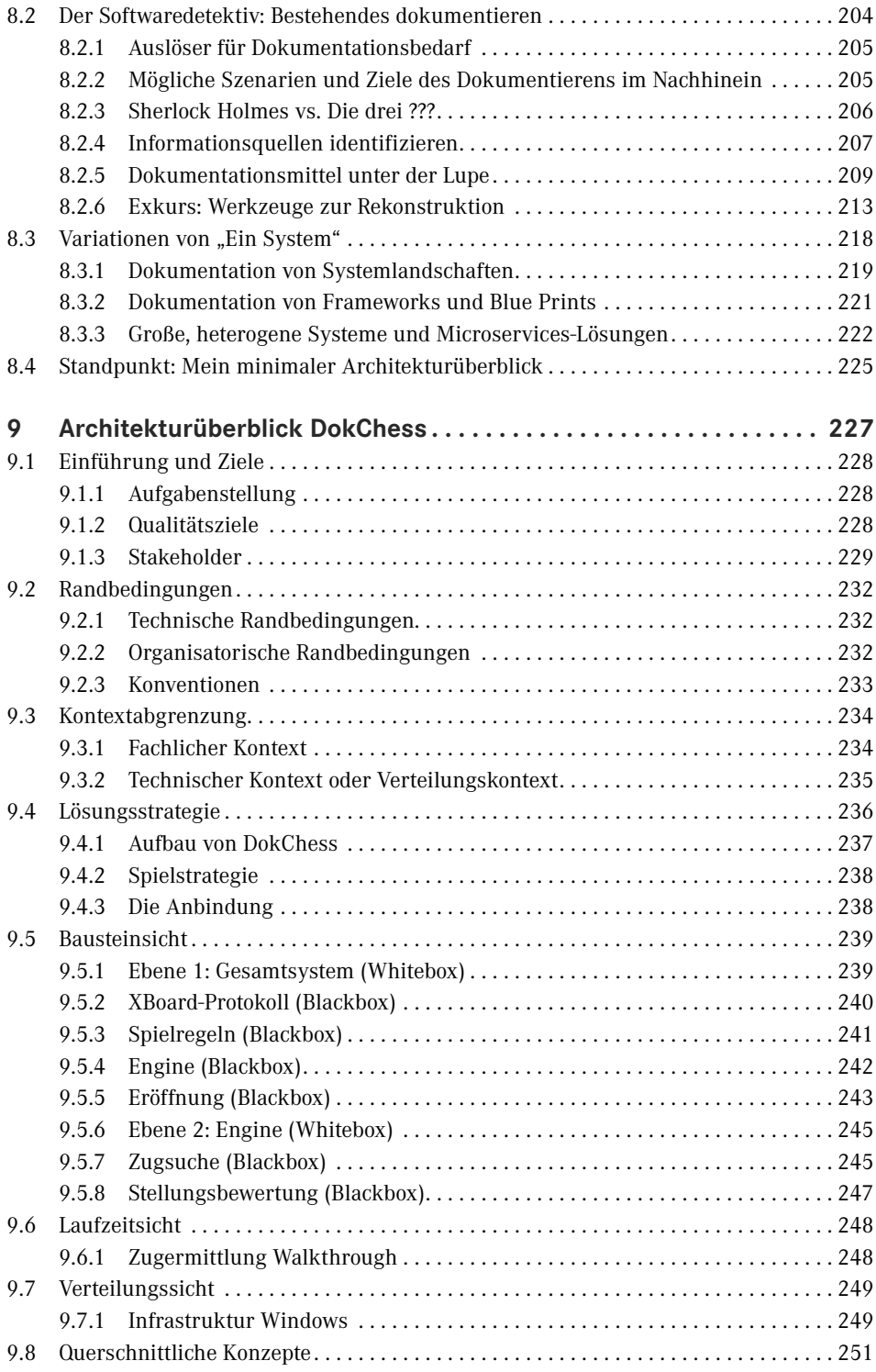

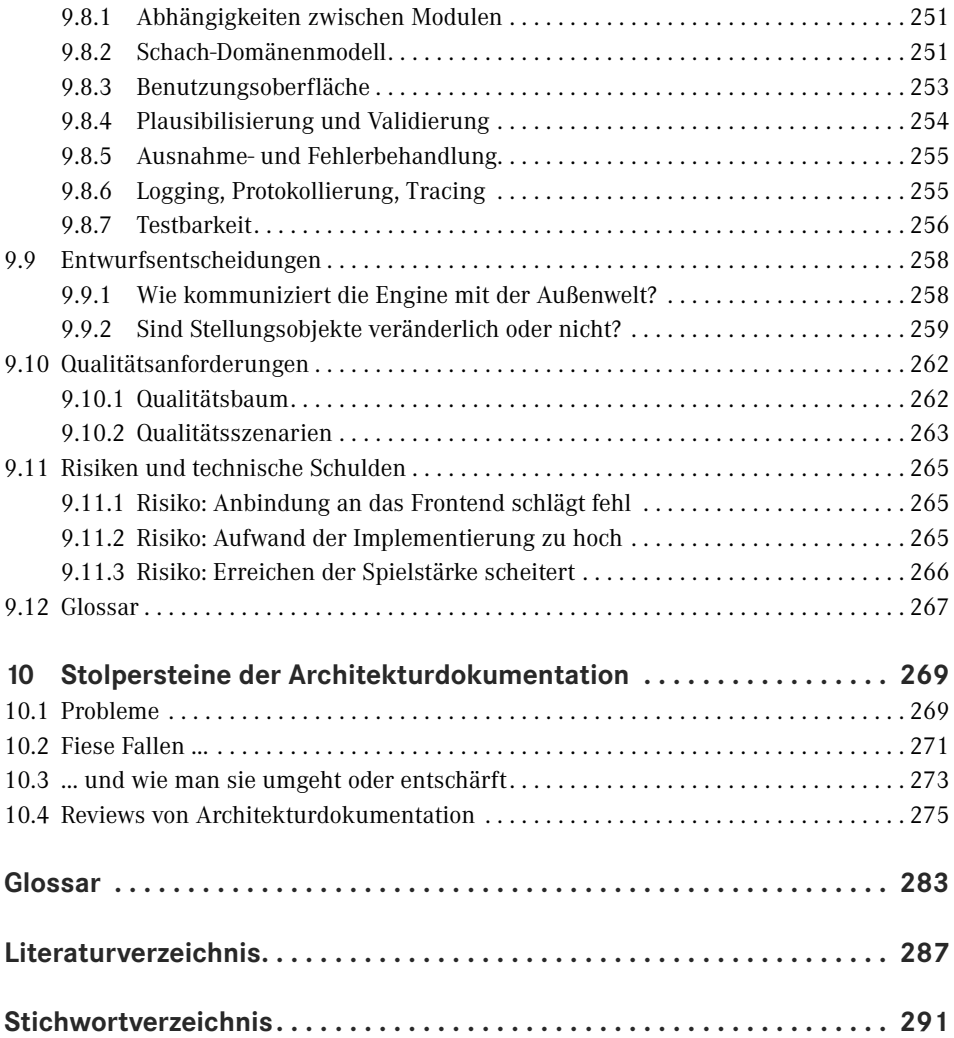

## **Überblick: Dokumentationsmittel im Buch**

Die Abbildung zeigt alle im Buch vorgestellten Dokumentationsmittel ("Zutaten") für Softwarearchitektur. Verbindungslinien visualisieren wichtige methodische Zusammenhänge. Die Pfeile an den Linien geben die Leserichtung für die Beschriftung an (Beispiel: Bausteinsicht verfeinert Systemkontext).

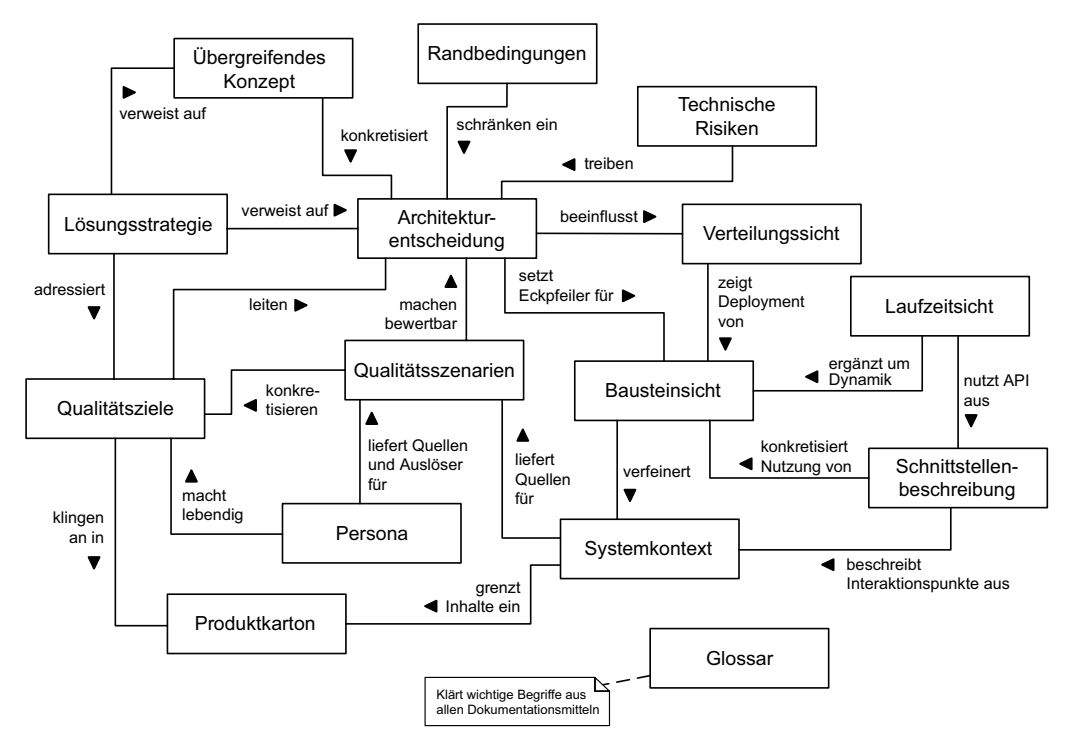

Dokumentationsmittel des Buchs mit wichtigen Zusammenhängen

Der Tabelle auf der nächsten Seite können Sie entnehmen, in welchem Abschnitt im Buch Sie den Steckbrief zum betreffenden Dokumentationsmittel finden.

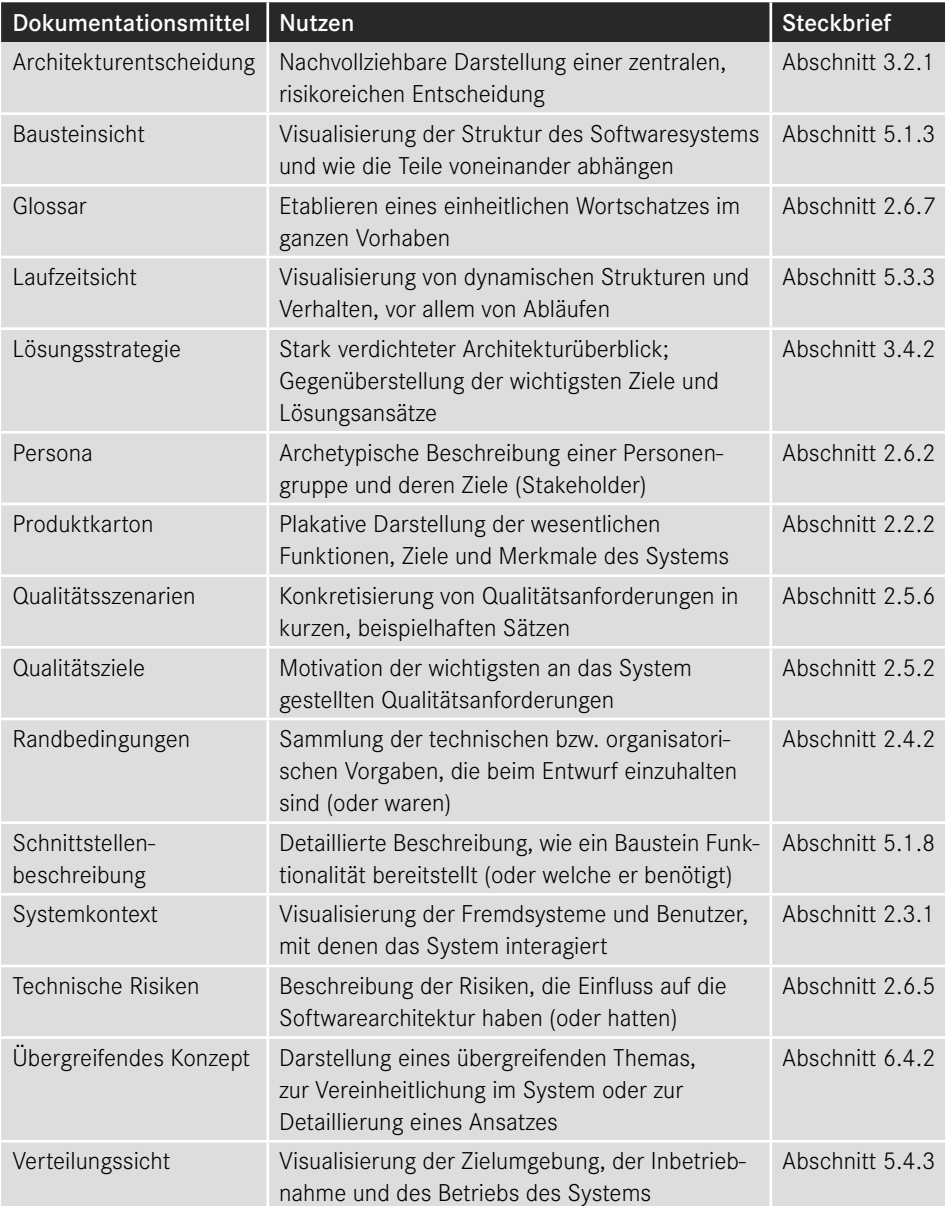

Überblick über die Dokumentationsmittel

Diese Leseprobe haben Sie beim M. edv-buchversand.de heruntergeladen. Das Buch können Sie online in unserem Shop bestellen.

**Hier zum Shop**